## Managed Bean

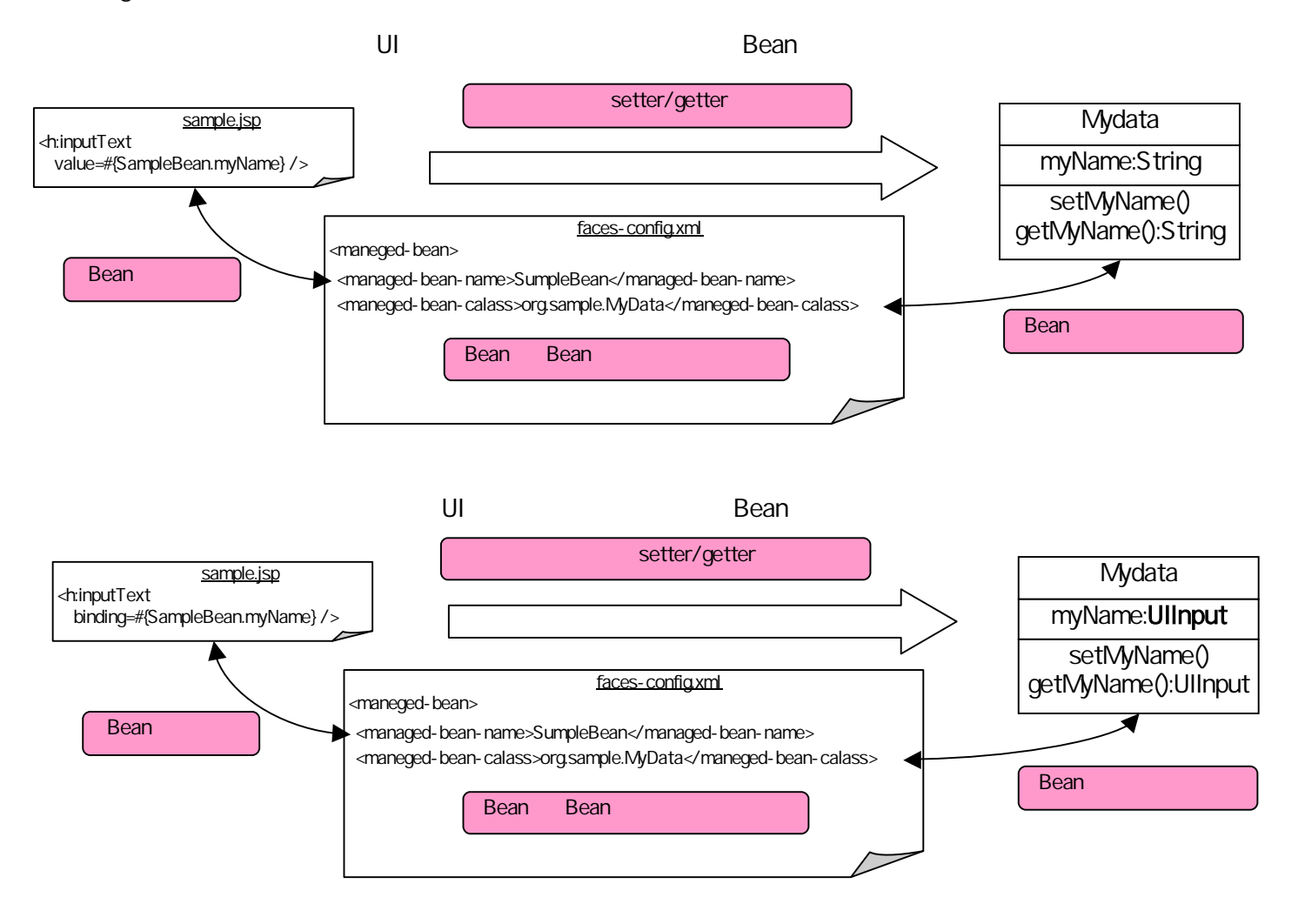